# **QUESTION BANK CLASS-VII SUB: COMPUTER Half yearly**

#### **A. Answer the following MCQ. 1 Mark Each**

#### **Chapter 1**

1. On the basis of technology used, computers can be classified as digital, analog and \_\_\_\_\_\_\_\_\_\_\_\_. a) Embedded b) Hybrid c) specific purpose d) None 2. \_\_\_\_\_\_\_\_\_\_\_\_ computers process information in binary form. a) Analog b) Digital c) Hybrid d) None 3. Digital computers operate data using only \_\_\_\_\_\_\_\_\_\_ digits. a) 2 b) 3 c) 4 d) None 4. Microcomputers use \_\_\_\_\_\_\_\_\_\_\_\_\_\_\_\_\_\_\_\_\_\_\_\_\_\_. a) Digital signals b) Microprocessor c) CPU d) None 5. \_\_\_\_\_\_\_\_\_\_\_\_\_\_\_ is CPU on a single chip. a) Hybrid computer b) Microprocessor c) Processor d) None 6. Microcomputers also referred as \_\_\_\_\_\_\_\_\_\_\_\_\_\_\_\_\_\_\_\_\_\_\_\_ computer. a) Personal b) Mini c) Hybrid d) None 7. Mobile computer is a type of \_\_\_\_\_\_\_\_\_\_\_\_\_\_\_ computer. a) Digital b) Micro c) Mini d) None 8. Mini computers can handle \_\_\_\_\_\_\_\_\_\_\_\_\_ users at a time. a) 1000 b) 500 c) 2000 d) None 9. \_\_\_\_\_\_\_\_\_\_\_\_\_\_\_ computers are special purpose computer. a) Embedded b) Hybrid c) Mini d) None 10. \_\_\_\_\_\_\_\_\_\_\_\_\_\_\_\_\_\_\_\_\_\_\_\_\_\_ computers meant to do specific task only. a) General purpose b) Specific Purpose c) Embedded d) None **Chapter 2** 1. Mail merge process has \_\_\_\_\_\_\_\_\_\_\_\_\_\_ general steps.<br>a) 3 b) 4 c) 5 d) None a) 3 b) 4 c) 5 d) None 2. Mail merge option present in \_\_\_\_\_\_\_\_\_\_\_\_\_\_\_\_ tab.

a) Insert b) Mailings c) Review d) None

3. Step 2 of 6 in mail merge is  $\frac{1}{\sqrt{2\pi}}$ 

a) Select recipients b) Starting a document c) Write your letter d) None

4. Select type a new list and click on \_\_\_\_\_\_\_\_\_\_\_\_\_\_ to open new address list dialog box.

a) Open b) Create c) existing d) None

5. The address files are saved with an extension

a) .doc b) .mdb c) mdb d) None

- 6. The default location for saving a list is  $\frac{1}{\sqrt{2\pi}}$
- a) Desktop b) My document c) Download d) None
- 7. The mail merge \_\_\_\_\_\_\_\_\_\_\_\_\_\_ window allows you to see and edit data you have already entered.
- a) Existing b) Recipient c) Outlook d) None
- 8. The backstage view is in \_\_\_\_\_\_\_\_\_\_\_\_\_\_\_ tab.
- a) File b) Insert c) Home d) None
- 9. Protect document option is in \_\_\_\_\_\_\_\_\_\_\_\_\_\_\_\_ tab.
- a) File b) Home c) View d) None 10. By default MS Word print \_\_\_\_\_\_\_\_\_\_\_\_\_\_\_\_\_ pages of the document.
- a) One b) All c) Five d) None

# **Chapter 3**

1. Hyperlink command is present in \_\_\_\_\_\_\_\_\_\_\_\_\_\_\_\_\_\_\_\_\_\_\_\_\_ group. a) Insert b) Links c) Clipboard d) None 2. \_\_\_\_\_\_\_\_\_\_\_\_\_\_\_\_\_\_\_\_ is a coloured and underline text or an image. a) Hyper Word b) Hyperlink c) Link d) None 3. Audio from file option is present in \_\_\_\_\_\_\_\_\_\_\_\_\_\_\_\_\_\_\_ group of insert tab. a) Audio b) Media c) Video d) None 4. Format and playback options are present under \_\_\_\_\_\_\_\_\_\_\_\_\_\_\_ tool. a) Media b) Audio c) Illustration d) None 5. When a video file is inserted in a presentation \_\_\_\_\_\_\_\_\_\_\_\_\_\_\_\_\_\_\_ gets activated. a) Format b) Playback c) Both a) and b) d) None

# **Chapter 6**

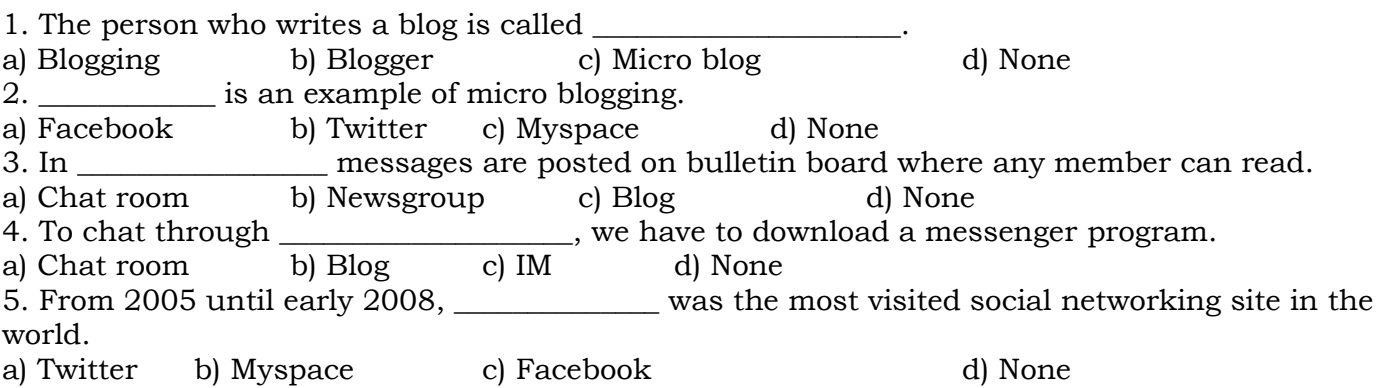

# **B. Fill in the blanks. 1 Mark Each**

# **Chapter 1**

- 1. \_\_\_\_\_\_\_\_\_\_\_\_\_\_\_\_\_\_\_\_\_\_\_ is an example of minicomputer.
- 2. \_\_\_\_\_\_\_\_\_\_\_\_\_\_\_\_ computers are used in large organizations such as banks, hospitals etc.
- 3. Cray XT53 is an example of \_\_\_\_\_\_\_\_\_\_\_\_\_\_\_\_\_ computer.
- 4. Super computers can process \_\_\_\_\_\_\_\_\_\_\_\_\_\_\_ of instructions per seconds.
- 5. \_\_\_\_\_\_\_\_\_\_\_\_\_ was the first supercomputer built in India.
- 6. \_\_\_\_\_\_\_\_\_\_\_\_\_ computers can only perform pre- defined tasks.
- 7. **and is an example of Analog computer.**
- 8. Simulator is an example of \_\_\_\_\_\_\_\_\_\_\_\_\_\_\_\_\_\_\_\_\_\_\_\_ computer.
- 9. \_\_\_\_\_\_\_\_\_\_\_\_\_\_\_\_\_\_ computers are generally used at shops for printing the bills.

# **Chapter 2**

- 1. Print option is in \_\_\_\_\_\_\_\_\_\_\_\_\_\_\_\_\_ tab.
- 2. The \_\_\_\_\_\_\_\_\_\_\_\_\_\_\_\_\_\_\_\_\_ list box gives the list of all printers installed on the computer.
- 3. The section gives the default permission of your file.
- 4. Secure your document with password called \_\_\_\_\_\_\_\_\_\_\_\_\_\_\_\_.
- 5. Step 6 of 6 in mail merge is \_\_\_\_\_\_\_\_\_\_\_\_\_\_\_\_\_\_\_\_\_\_\_\_.
- 6. \_\_\_\_\_\_\_\_\_\_\_\_\_\_\_\_\_\_ is personal email manager from Microsoft.
- 7. \_\_\_\_\_\_\_\_\_\_\_\_\_\_\_\_ is file that contains the information to be merged into a document.
- 8. The body of the letter is called \_\_\_\_\_\_\_\_\_\_\_\_\_\_\_\_\_\_\_\_\_.

# **Chapter 3**

- 1. We can insert sound clips using \_\_\_\_\_\_\_\_\_\_\_\_\_\_\_\_\_\_\_\_ audio option.
- 2. \_\_\_\_\_\_\_\_\_\_\_\_\_\_\_\_\_\_\_\_\_ is a contextual tab under audio tool.
- 3. Video from file option is in \_\_\_\_\_\_\_\_\_\_\_\_\_\_\_\_\_\_\_\_ group.
- 4. To exit slide show view, press \_\_\_\_\_\_\_\_\_\_\_\_\_\_\_\_\_\_\_\_\_ key.
- 5. \_\_\_\_\_\_\_\_\_\_\_\_\_\_\_\_ view in presentation is the default view.
- 6. \_\_\_\_\_\_\_\_\_\_\_\_\_\_\_\_ view helps us to easily sort and organize the sequence of our slides.
- 7. We can print presentation in colour, \_\_\_\_\_\_\_\_\_\_\_\_\_\_\_\_\_ and pure black and white.
- 8. The slide show view occupies \_\_\_\_\_\_\_\_\_\_\_\_\_\_\_\_\_\_\_\_\_\_\_ computer screen.

# **Chapter 6**

- 1. \_\_\_\_\_\_\_\_\_\_\_\_\_ has significant focus on music and music sharing.
- 2. Facebook allows anyone who is more than \_\_\_\_\_\_\_\_\_\_\_\_\_ year old.
- 3. In twitter users can send messages of maximum \_\_\_\_\_\_\_\_\_\_\_\_\_\_\_\_\_\_\_ characters.
- 4. Twitter was created by \_\_\_\_\_\_\_\_\_\_\_\_\_\_\_\_\_\_\_\_\_\_\_\_\_\_.
- 5. In \_\_\_\_\_\_\_\_\_\_\_\_\_\_\_\_\_ online web service people may be unknown or previously known to each other.
- 6. \_\_\_\_\_\_\_\_\_\_\_\_\_\_\_ was the first online chat system.
- 7. The person who writes blogs called
- 8. \_\_\_\_\_\_\_\_\_\_\_\_\_\_\_\_\_\_\_\_\_\_ is a popular blogging website.

# **C. Answer the following Questions. 1 Mark Each**

# **Chapter 1**

- 1. Write about digital computers.
- 2. What is mobile computer? Give one example.
- 3. Write 2 examples of minicomputer.
- 4. Which computer is huge and very powerful computer? How many users it can handle?
- 5. Write 2 examples of mainframe computer.
- 6. Where the super computers are used.
- 7. Write about analog computer.
- 8. What is the use of embedded computer?
- 9. Write the uses of specific purpose computer.

### **Chapter 2**

- 1. Define mail merge.
- 2. Define encryption.
- 3. What is main document?
- 4. Define data source.
- 5. What is Microsoft Outlook?
- 6. What is the extension of the address file?
- 7. What is the default location for saving the address file in mail merge?
- 8. What is the task of mail merge recipients window?

# **Chapter 3**

- 1. What is hyperlink?
- 2. How we can a remove hyperlink?
- 3. When we insert a audio file which tabs opens?

- 4. In which view animation effect can be seen while running the presentation?
- 5. Write the three commonly used views in a presentation.
- 6. What are the different methods to access the views in presentation?
- 7. In which view all the slides in a presentation are in thumbnail form?
- 8. While running a presentation what are the other features can accessed from pop up menu?

#### **Chapter 6**

- 1. What is social networking service?
- 2. Write two examples of social networking service.
- 3. Which social networking service describe as " SMS " of internet?
- 4. What is chat window?
- 5. Define the term blogging.
- 6. What is microblogging?
- 7. Define blogger.
- 8. What is use of of E- greetings?
- 9. What is a social networking website?

### **D. Answer the following Questions. 2**

### **Chapter 1**

- 1. Explain Microcomputer.
- 2. Explain Mainframe computers with examples.
- 3. Explain embedded computers.
- 4. Write about hybrid computers.
- 5. Write difference between general purpose and specific purpose computer.
- 6. Write about analog computers.

### **Chapter 2**

- 1. Write the steps to add password in your document.
- 2. Is passwords are case sensitive? Explain it.
- 3. Write the steps for printing a document.
- 4. Write the steps to delete password.
- 5. Explain step 2 of 6 in mail merge.
- 6. Explain 4 general steps in mail merge.

### **Chapter 3**

- 1. Write the steps for linking to an email address.
- 2. Explain normal view.
- 3. Write about slide sorter view.
- 4. Which view is used for audience to see the presentation? How we can exit this view?
- 5, Explain slide show view.

### **Chapter 6**

- 1. What is the difference between newsgroup and chat room?
- 2. What are tweets?
- 3. What is the use of E- greetings?
- 4. Explain news group.
- 5. Explain chat room.
- 6. Write about blogs.

#### **E. Answer the following Questions. 4**

#### Chapter-3

- 1. Write the steps to insert a video file in your presentation.
- 2. Write the steps to insert a audio file in your presentation.
- 3. Write the steps for linking within same presentation.
- 4. Explain 3 different views in Ms PowerPoint.

#### Chapter-6

- 1. Write the various things to keep in mind while online chatting.
- 2. Explain IM and chat room.
- 3. What is social networking service? Explain Myspace.
- 4. Who invented Twitter? Write about Twitter.

#### F. State whether the following statements are true or false. 1

#### Chapter-1

- 1. Digital computers process the information in analog form.
- 2. Play station is an example of minicomputer.
- 3. Mini computers can handle 500 users at a time.
- 4. Nomograph is an example of hybrid computer.
- 5. Simulator is an example of hybrid computer.
- 6. Embedded computers are minicomputers.

#### Chapter-2

- 1. Mail merge option present in Review tab.
- 2. In mail merge step 3 out of 6 is type a new list.
- 3. The default location for saving a list in mail merge is desktop.
- 4. Step 6 of 6 in mail merge is preview your letter.
- 5. Backstage view is in File tab.
- 6. By default Ms Word will print all pages of the document.

Chapter-3

- 1. A hyperlink is only underlined text.
- 2. We cannot use an image as a hyperlink.
- 3. Format tab is a contextual tab,
- 4. Once the hyperlink is applied we cannot remove it.
- 5. Slide show view is the default view in PowerPoint.
- 7. The slide show view occupies the full computer screen.

#### Chapter-6

- 1. Twitter is an online gaming website.
- 2. In Facebook any one can create account, who is bellow 13 years old.
- 3. Google talk is an example of Blog.
- 4. In Blog it is not necessary to update it frequently.
- 5. Facebook is an example of micro blogging.
- 6. In Twitter register users can only read tweets.

# **G. Match the followings. 1 Mark**

Chapter-1

- 
- 
- b) Hydra 2) Micro computer<br>c) Traffic light controlling system 3) Super computer c) Traffic light controlling system
- 
- a) CDC 160A 1) Specific purpose computer
	-
	-
	-
- d) Tablets 4) Mini computer

Chapter-2

Chapter-3

- 
- a) Main document 1) Personal e-mail manager from Microsoft
- b) Backstage view 2) Extension of address file
- c) .mdb 3) Body of the letter
- d) Microsoft Outlook 4) File tab
- a) Hyperlink 1) Exit slide show view
- b) Audio from file 2) Contextual tab
- c) Playback 3) Media group
- d) Esc key 4) Insert tab
- Chapter-6
- a) Person writes a blog  $1)$  Micro blogging
- 
- 
- d) Twitter 4) Blogger
- 
- b) E- greetings 2) A computer game played over the internet
- c) Online game 3) Websites through which we can send e-greeting card
	-